## **GRFP 2020 APPLICANT WEBINAR INFORMATION NOTICE**

Dear GRFP Applicants,

Thank you for your interest in the Graduate Research Fellowship Program (GRFP) application process. You may register now to attend a virtual GRFP Applicant Webinar by clicking **one** of the webinar registration links in the table below.

These webinar sessions provide an overview of the GRFP Program and application process and are conducted via Zoom videoconferencing. It is critical to participate in one of these sessions whether you are a new or returning applicant.

Each webinar is limited to 500 participants, so please **register as soon as possible for the earliest session that fits your schedule to ensure space in the webinar**. Before participating in a webinar, **please join a test meeting at:<http://zoom.us/test> to familiarize yourselves with Zoom and confirm your computer, network, video, and audio will work properly** by following the brief instructions in the test meeting. This technology testing takes less than 5 minutes. **More information on how to join a test meeting is at: [https://support.zoom.us/hc/en-us/articles/115002262083-Joining-a-Test-Meeting.](https://support.zoom.us/hc/en-us/articles/115002262083-Joining-a-Test-Meeting)** The webinar dates and technical requirements are listed below.

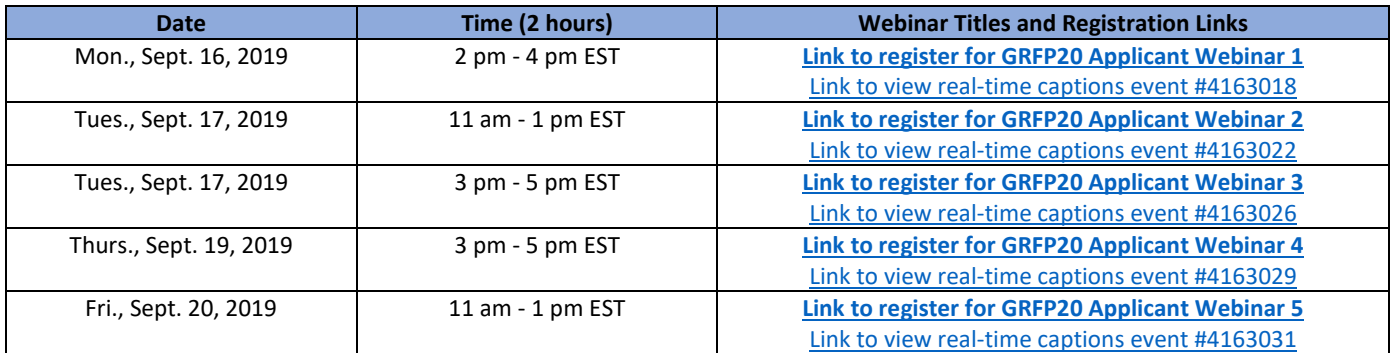

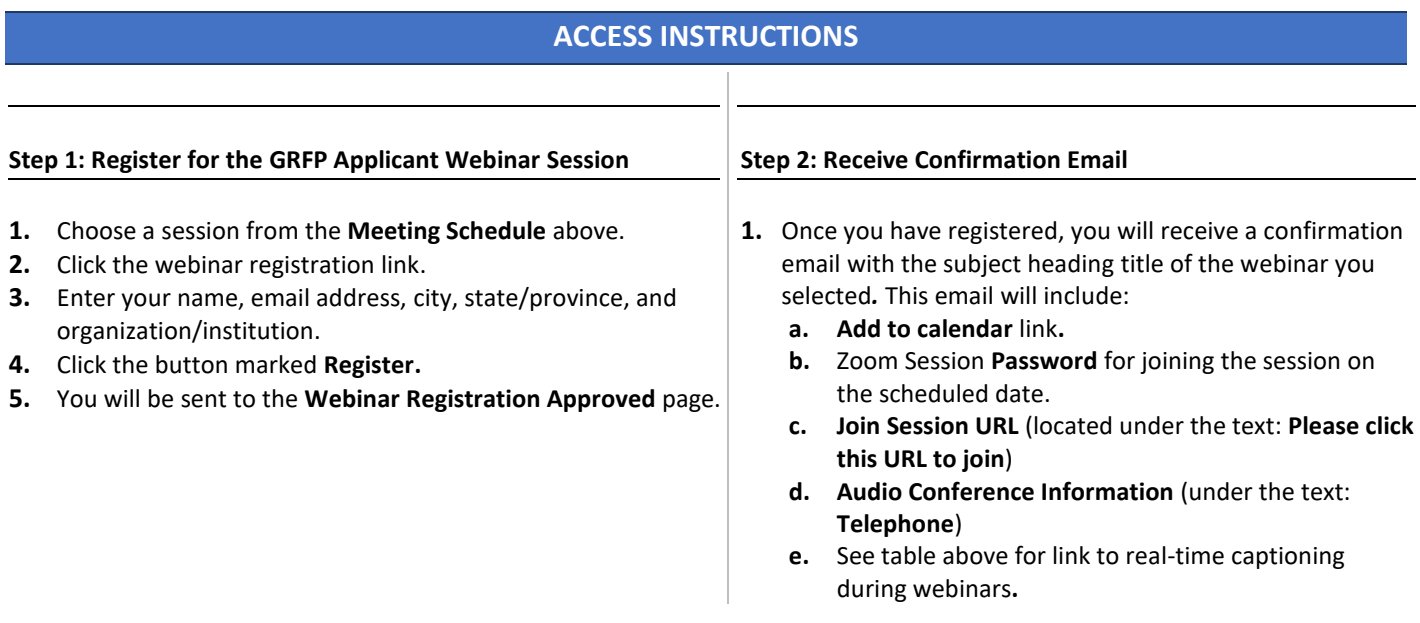

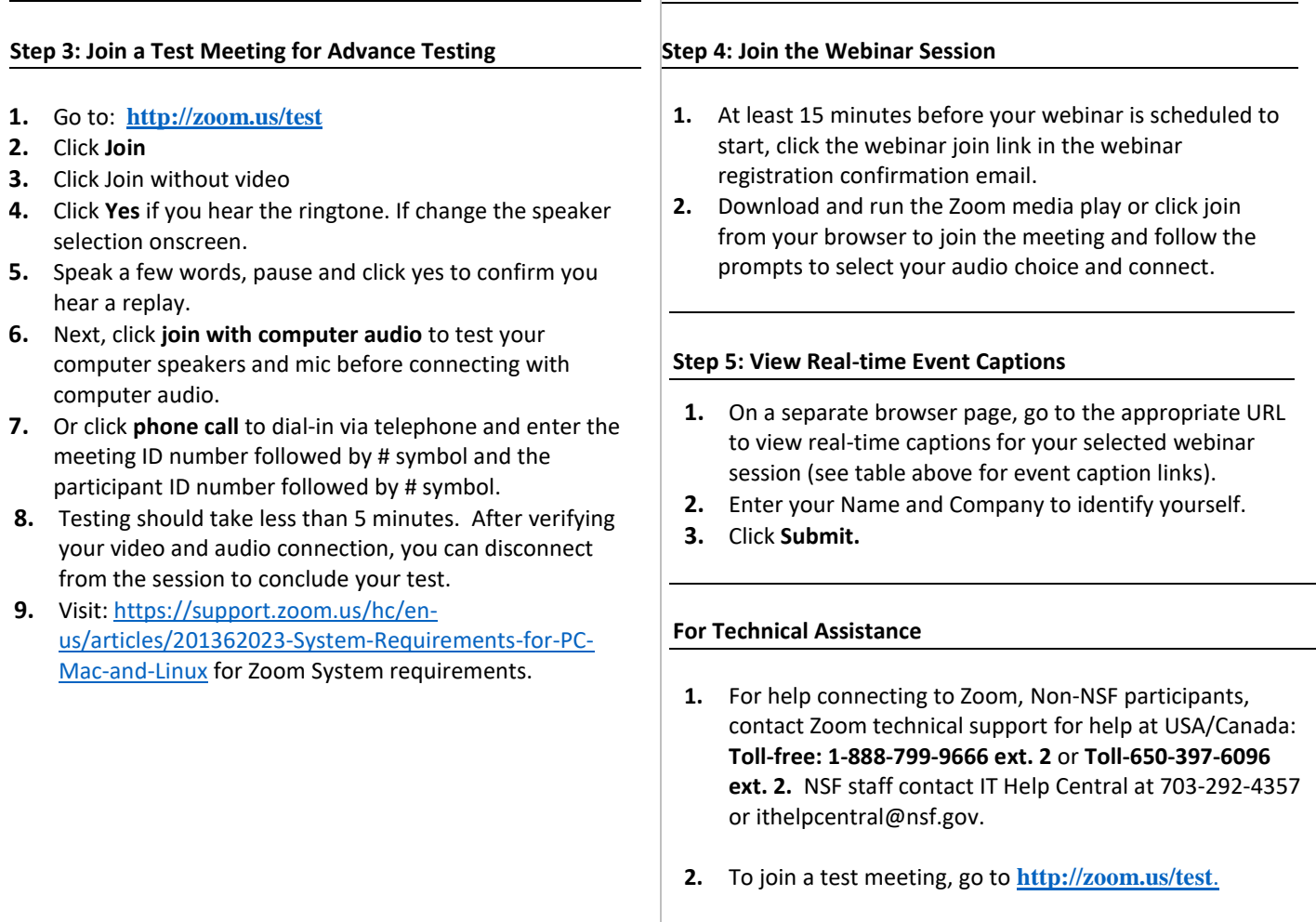

**3.** For questions about the GRFP Application process or applicant resource materials, call the GRF Operations Center at 1-866-673-4737 or email [info@nsfgrfp.org](mailto:info@nsfgrfp.org).

## **To access GRFP 2020 applicant resource information visit the GRFP website** [https://www.nsfgrfp.org/.](https://www.nsfgrfp.org/)

For technical support during any Zoom event, contact Zoom technical support at USA/Canada: Toll-free: 1-888-799-9666 ext. 2 or Toll-650-397-6096 ext. 2.

For help at all other times, call the GRF Operations Center at 1-866-673-4737 or email [info@nsfgrfp.org.](mailto:info@nsfgrfp.org)